**Hinweis (wird nicht ausgedruckt): Speichern können Sie mit dem Adobe Speicherbutton links oben. Importieren können Sie mit dem Importier-Service auf www.bmf.gv.at beim**

Eingangsvermerk

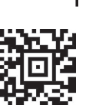

An das Finanzamt Österreich Postfach 260 1000 Wien

## **Antrag auf Zulassung zur Sonderausgaben-Datenübermittlung in FinanzOnline**

## *Beachten Sie bitte:*

*Die Sonderausgaben-Datenübermittlungsverordnung (Sonderausgaben-DÜV), BGBl. II Nr. 289/2016, sieht vor, dass bestimmte übermittlungspflichtige Organisationen vom Finanzamt Österreich auf Grund eines Antrages zur Datenübermittlung in FinanzOnline zugelassen werden (§ 10 Abs. 1 Z 2 der Verordnung).* 

*Dies betrifft:*

- *• Gemäß § 4a Abs. 6 EStG 1988 (kraft Gesetzes) spendenbegünstigte Einrichtungen, die nicht in § 10 Abs. 1 Z 1 der Verordnung genannt sind sowie die in § 4b und § 4c EStG 1988 genannten Stiftungen,*
- *• Kirchen und Religionsgesellschaften mit verpflichtenden Beiträgen*
- *• Sozialversicherungsträger und Versorgungseinrichtungen*

*Dieses Antragsverfahren*

- *• stellt im Interesse der betroffenen Bürgerin/des betroffenen Bürgers sicher, dass die hohen gesetzlichen Anforderungen des Datenschutzrechtes gewahrt sind, weil nur eine zugelassene Organisation einen Zugang zum Stammzahlenregister für die Ermittlung des verschlüsselten bereichsspezifischen Personenkennzeichens Steuern und Abgaben (vbPK SA) des Zahlers erhält und*
- *• bildet die Grundlage dafür, dass die zugelassene Organisation auf der Webseite des Bundesministeriums für Finanzen ausgewiesen wird, sodass sich Bürgerinnen/Bürger darüber informieren können.*

*Das Finanzamt Österreich entscheidet über diesen Antrag mit einem Bescheid.*

*Folgende Informationen sind für die Zulassung erforderlich:*

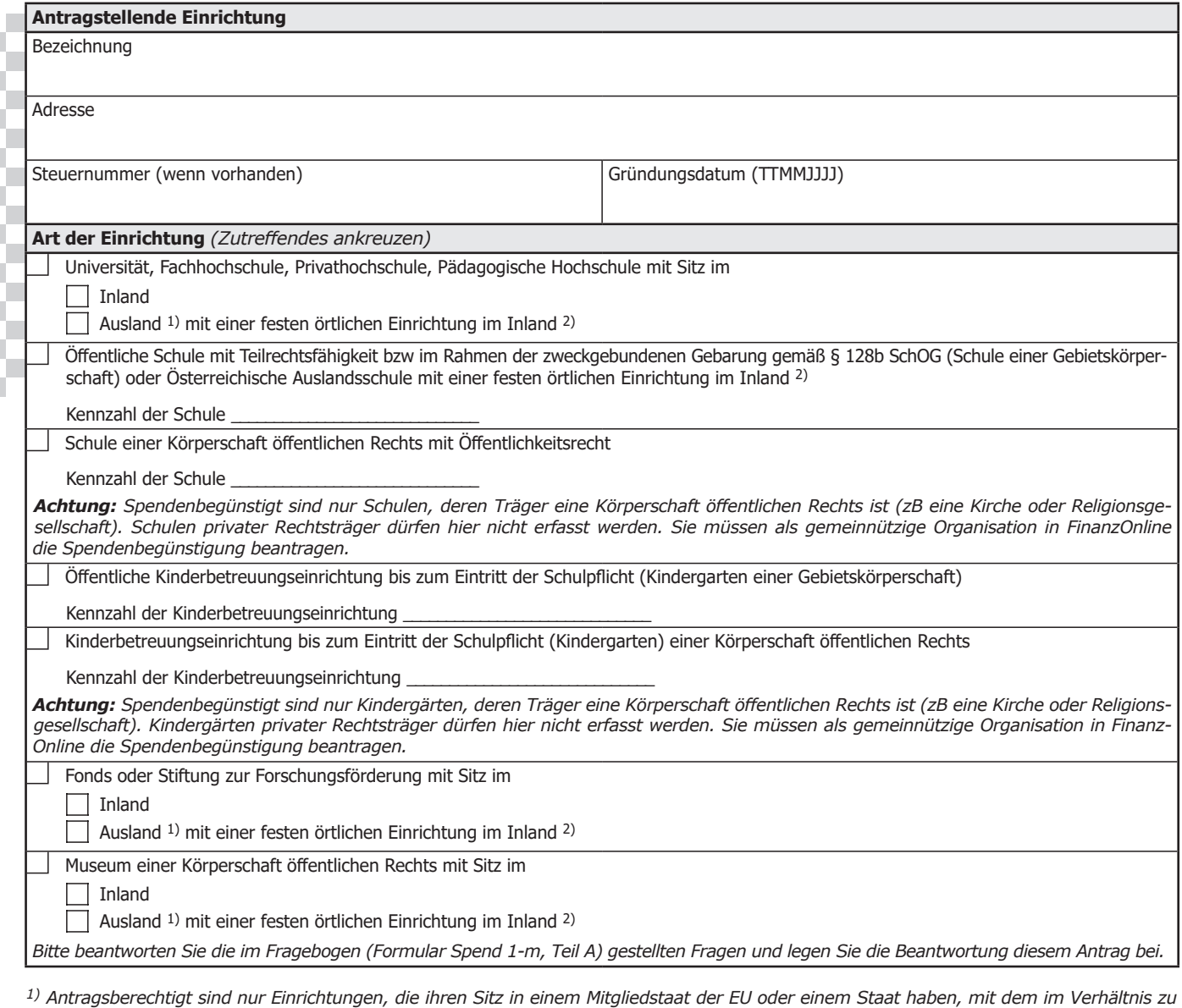

*Österreich eine umfassende Amtshilfe besteht.*

*2) Zur Datenübermittlung sind ausländische Einrichtungen nur dann verpflichtet, wenn sie in Österreich eine feste örtliche Einrichtung unterhalten.*

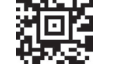

 $\mathsf{I}$ 

Bundesministerium<br>Finanzen

bmf.gv.at

Privatmuseum von überregionaler Bedeutung mit Sitz im Inland

Ausland 1) mit einer festen örtlichen Einrichtung im Inland 2)

*Bitte beantworten Sie die im Fragebogen (Formular Spend 1-m, Teil A und B) gestellten Fragen und legen Sie die Beantwortung diesem Antrag bei.*

 Andere Einrichtung *(zB Kirche oder Religionsgesellschaft mit verpflichtenden Beiträgen oder Versicherungsträger oder Versorgungsein richtung, geben Sie bitte die Art der Einrichtung an)*

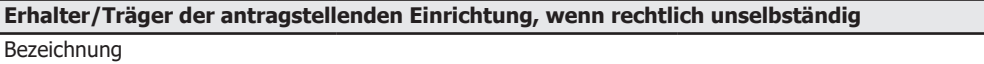

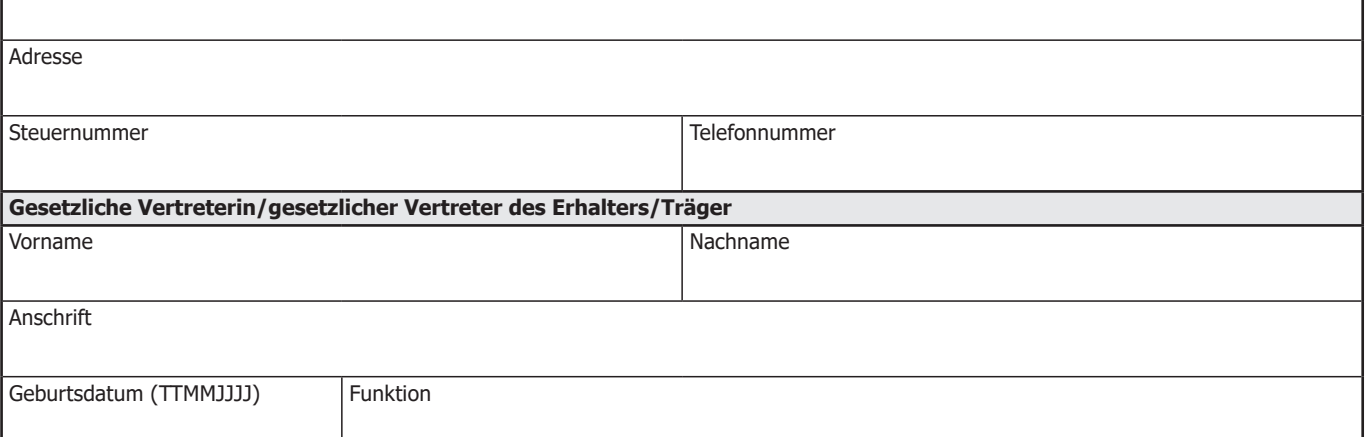

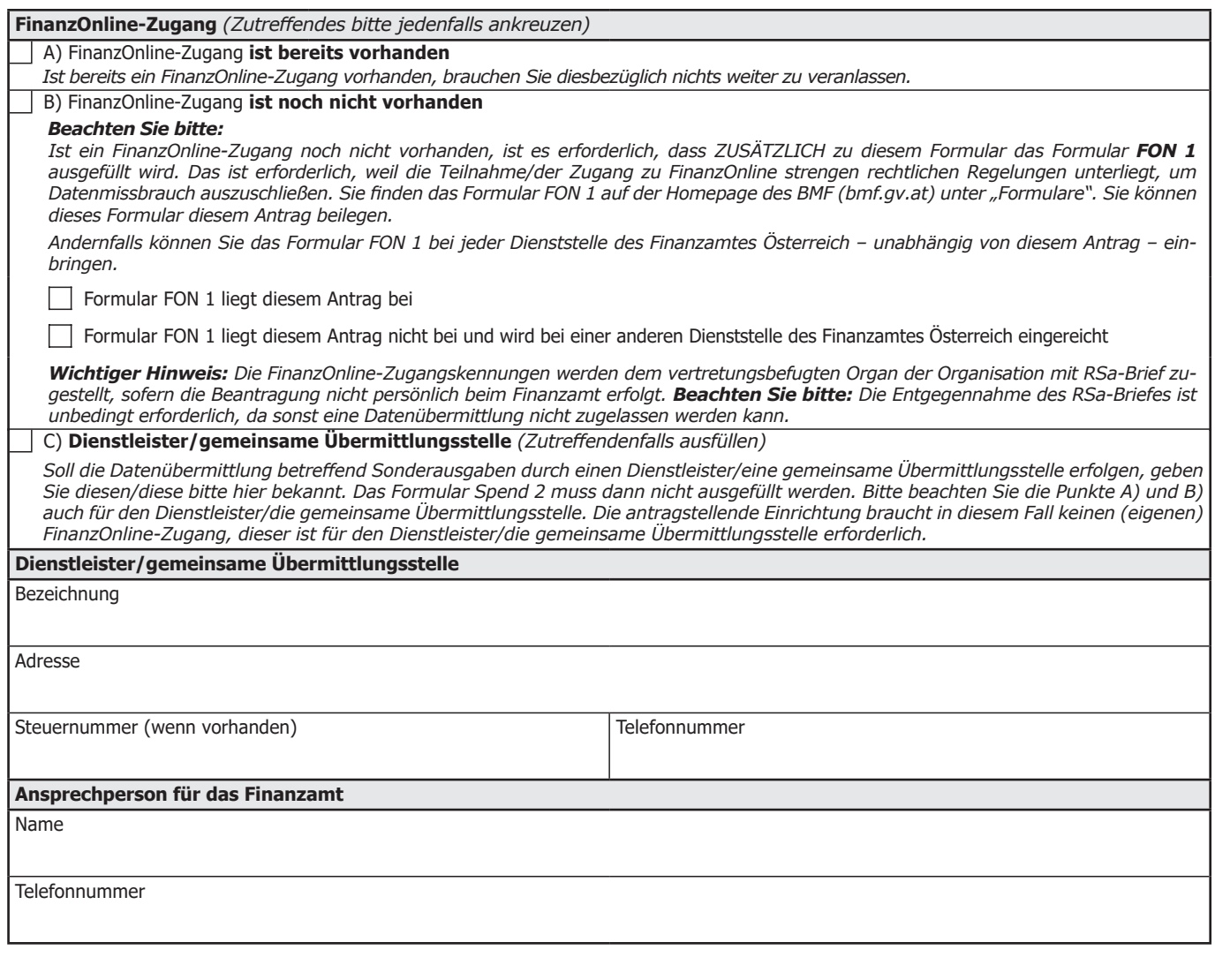

*<sup>1)</sup> Antragsberechtigt sind nur Einrichtungen, die ihren Sitz in einem Mitgliedsstaat der EU oder einem Staat haben, mit dem im Verhältnis zu Österreich eine umfassende Amtshilfe besteht.*

*<sup>2)</sup> Zur Datenübermittlung sind ausländische Einrichtungen nur dann verpflichtet, wenn sie in Österreich eine feste örtliche Einrichtung unterhalten.*

## *Beachten Sie bitte:*

**Begründung:**

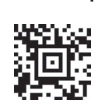

- *• Sofern sich die Spendenbegünstigung bereits aus dem Status der Einrichtung ergibt und an keine weiteren Voraussetzungen geknüpft ist, bedarf es keiner Begründung. Dies betrifft zB Universitäten oder deren Einrichtungen.*
- *• Sofern die Spendenbegünstigung einer Einrichtung gesetzlich an zusätzliche Voraussetzungen gebunden ist, ist das Vorliegen dieser Voraussetzungen zu begründen. Sollte der Platz für die Begründung nicht ausreichen, verwenden Sie bitte eine gesonderte Beilage.*

*Wichtiger Hinweis für Museen als Antragsteller: Die Beurteilung, ob die Voraussetzungen für die Spendenbegünstigung vorliegen, erfolgt durch das Finanzamt Österreich auf Grundlage eines Fragebogens. Sie finden diesen Fragebogen (Formular Spend 1-m) unter www.bmf.gv.at/Formulare. Bitte beantworten Sie die dort gestellten Fragen und legen Sie die Beantwortung diesem Antrag bei. Sie beschleunigen damit die Bearbeitung des Antrages.*

*• Jede Änderung der tatsächlichen Verhältnisse, die auf die Zulassung zur Datenübermittlung von Einfluss ist, ist dem Finanzamt Österreich innerhalb eines Monats zu melden (zB wenn ein Museum geschlossen wird).*

Steuerliche Vertretung (Name, Anschrift, Telefonnummer)

Datum, Unterschrift

**D**

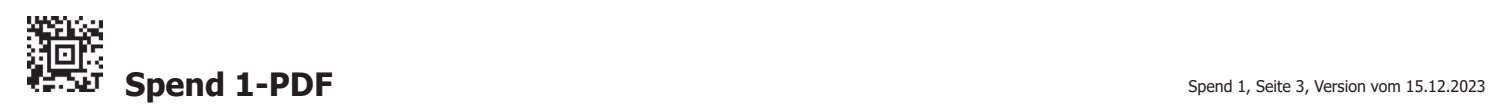